## **Berechtigung zum Einsehen**

In den Berechtigungsstrukturen finden Sie keine gleichlautende Einstellung, um Anwendern eine Berechtigung zu geben, mit der Datensätze nur eingesehen werden können. Dennoch ist eine Einstellmöglichkeit vorhanden.

## **Beispiel:**

Vertriebsmitarbeiter dürfen neue Serviceverträge in Vorgänge ändern (Bsp. Angebot) aber bereits gespeicherte Serviceverträge unter "Verwalten - Serviceverträge" dürfen in keinem Fall geändert werden.

Öffnen Sie die entsprechende Berechtigungsstruktur unter Registerkarte: DATEI - INFORMATIONEN - EINSTELLUNGEN - BERECHTIGUNGEN und wählen aus der Berechtigungsstruktur: Überblick /Stammdaten - Adressen.

Durch Abwählen der Unterpunkte wie Neuanlegen, Kopieren, Ändern, Löschen hat der Mitarbeiter zwar keine Berechtigung für diese Funktionen, kann aber den Datensatz (Servicevertrag in Stammdaten Adressen) zum Einsehen öffnen oder die Funktion: "Abrechnungsvorgaben zum Servicevertrag ändern" in der Vorgangserfassung verwenden.

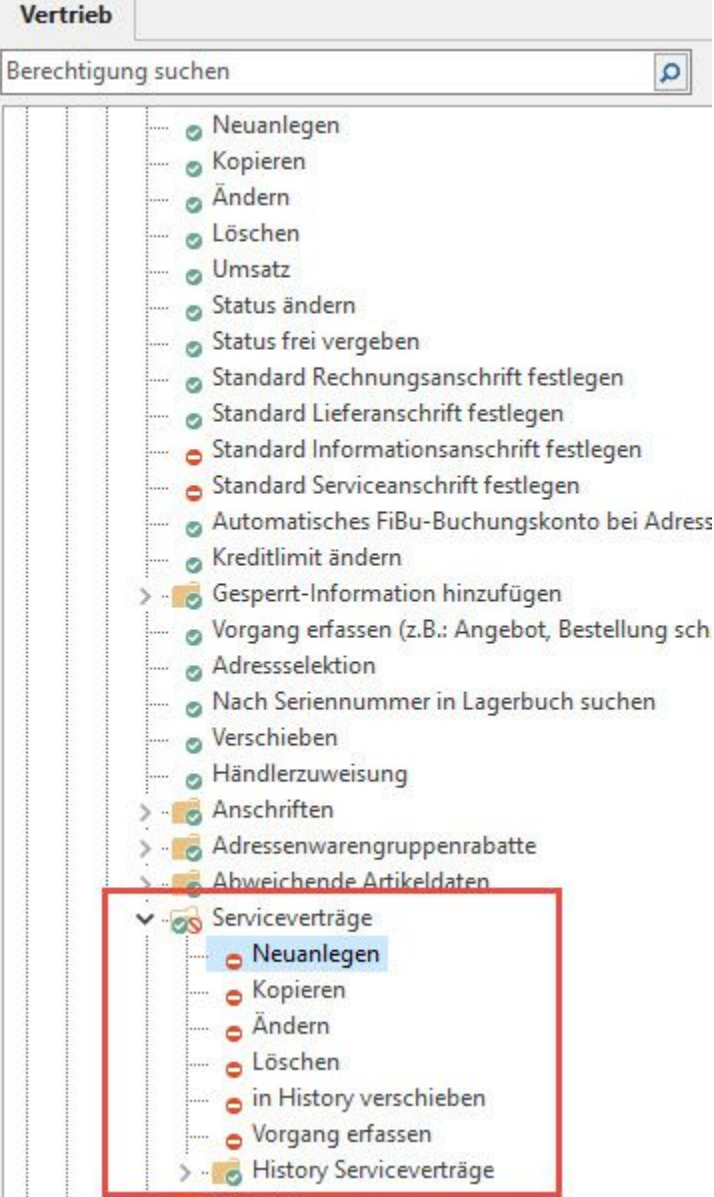